## **Plots of Ttot for Various F's**

```
by Dr. Colton, Physics 471 (last updated: 1 Feb 2024)
```

```
In[1]:= (* setting Tmax=1 *)
     Ttot[phi] = 1 / (1 + FSin[phi] / 2]<sup>2</sup>)
     Plot[Ttot[phi] /. {F  0.1}, {phi, 0, 10 Pi} ,
      PlotRange  {0, 1}, PlotLabel  "F=0.1", AxesLabel  {"phi", "T02"}]
     Plot[Ttot[phi] /. {F  0.3}, {phi, 0, 10 Pi} ,
      PlotRange  {0, 1}, PlotLabel  "F=0.3", AxesLabel  {"phi", "T02"}]
     Plot[Ttot[phi] /. {F  1}, {phi, 0, 10 Pi} ,
      PlotRange  {0, 1}, PlotLabel  "F=1", AxesLabel  {"phi", "T02"}]
     Plot[Ttot[phi] /. {F  3}, {phi, 0, 10 Pi} ,
      PlotRange  {0, 1}, PlotLabel  "F=3", AxesLabel  {"phi", "T02"}]
     Plot[Ttot[phi] /. {F  10}, {phi, 0, 10 Pi} ,
      PlotRange  {0, 1}, PlotLabel  "F=10", AxesLabel  {"phi", "T02"}]
     Plot[Ttot[phi] /. {F  30}, {phi, 0, 10 Pi} ,
      PlotRange  {0, 1}, PlotLabel  "F=30", AxesLabel  {"phi", "T02"}]
     Plot[Ttot[phi] /. {F  100}, {phi, 0, 10 Pi} ,
      PlotRange  {0, 1}, PlotLabel  "F=100", AxesLabel  {"phi", "T02"}]
     Plot[Ttot[phi] /. {F  300}, {phi, 0, 10 Pi} ,
      PlotRange  {0, 1}, PlotLabel  "F=300", AxesLabel  {"phi", "T02"}]
     Plot[Ttot[phi] /. {F  1000}, {phi, 0, 10 Pi} ,
      PlotRange  {0, 1}, PlotLabel  "F=1000", AxesLabel  {"phi", "T02"}]
Out[1]=
           1
      1 + F \sin \left[\frac{phi}{2}\right]^2Out[2]=
       0 5 10 15 20 25 30
                                                      phi
     0.20.4
     0.6
     0.8
     1.0
      T02
                            F=0.1
```
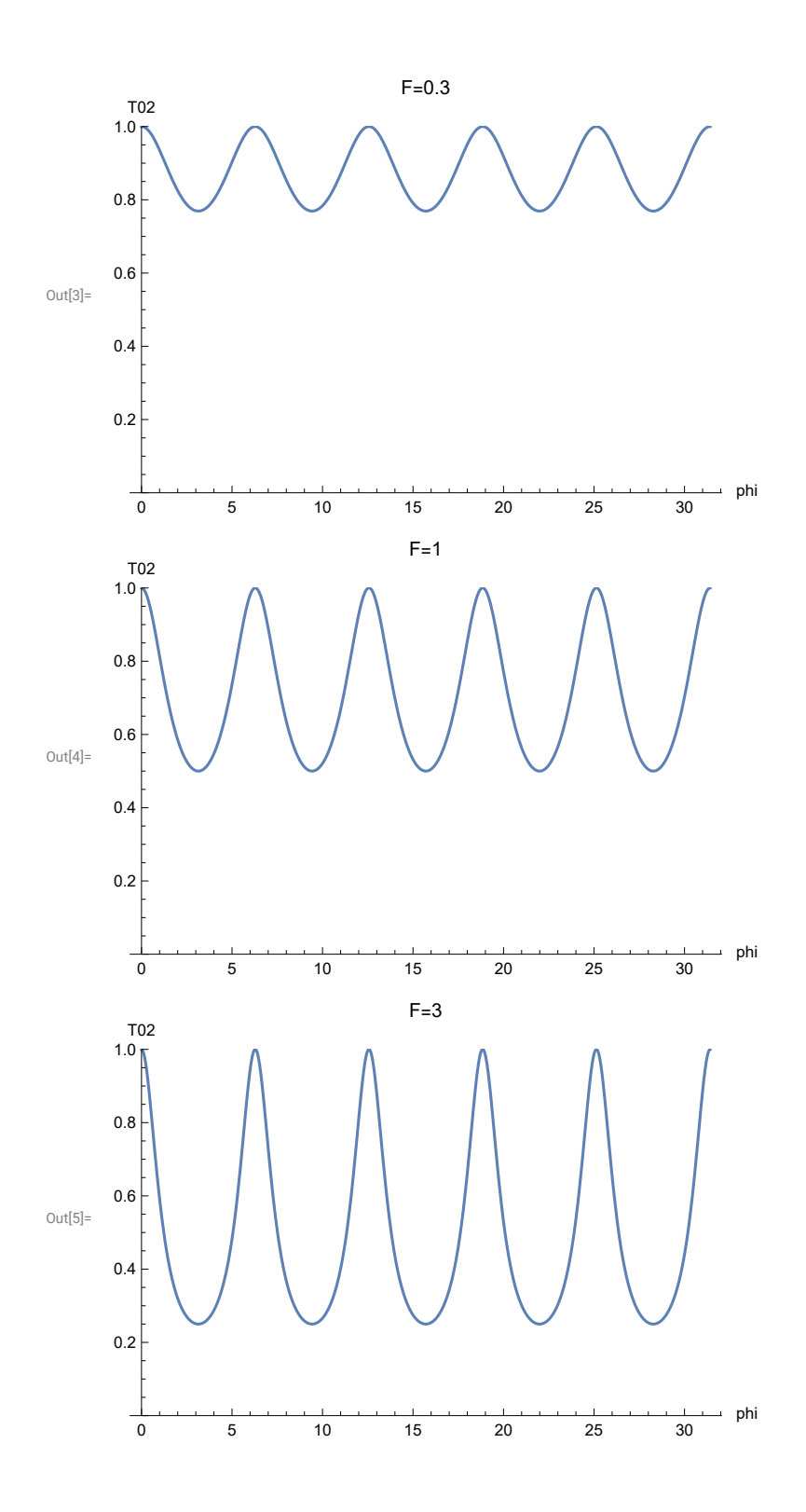

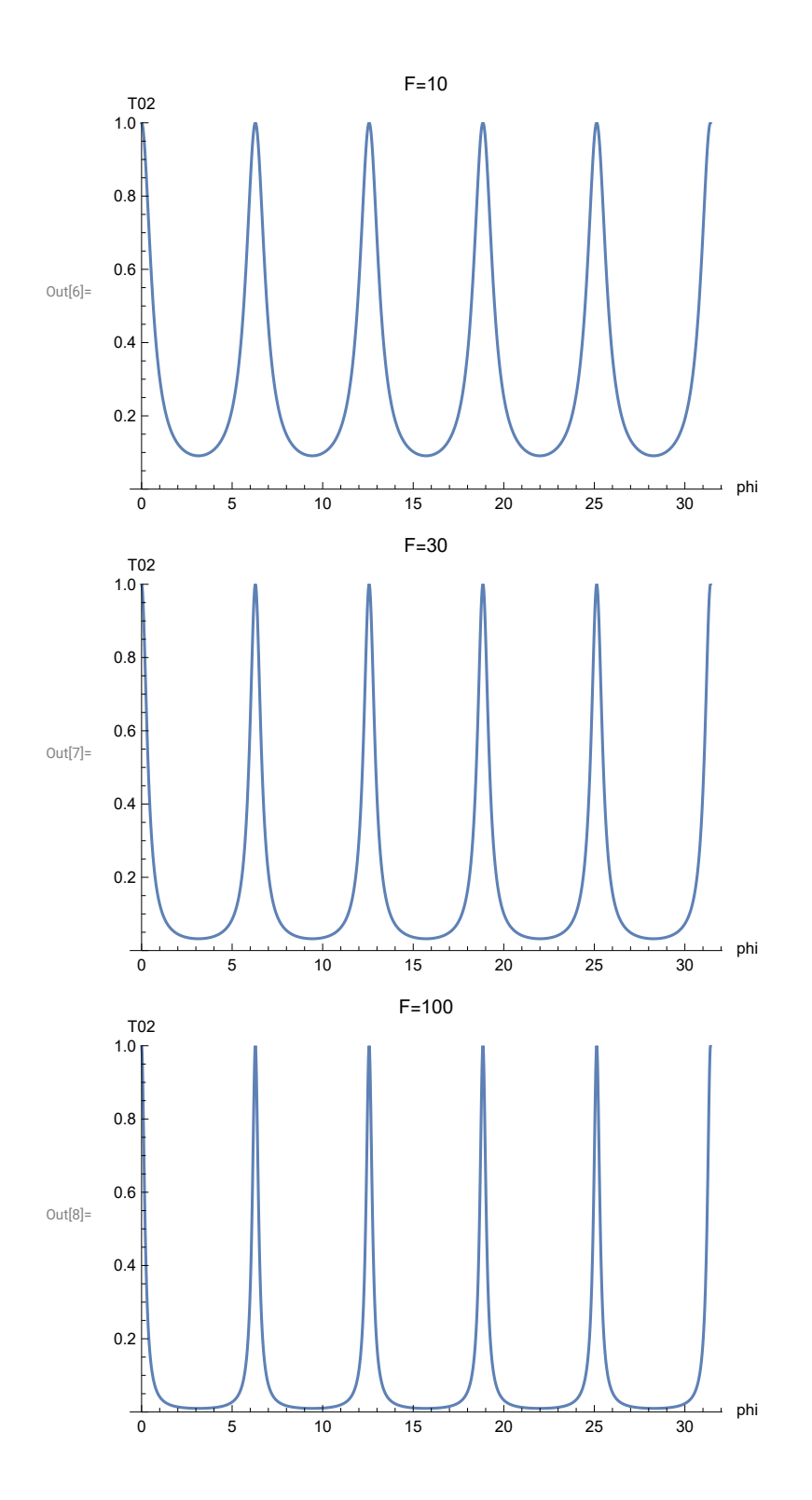

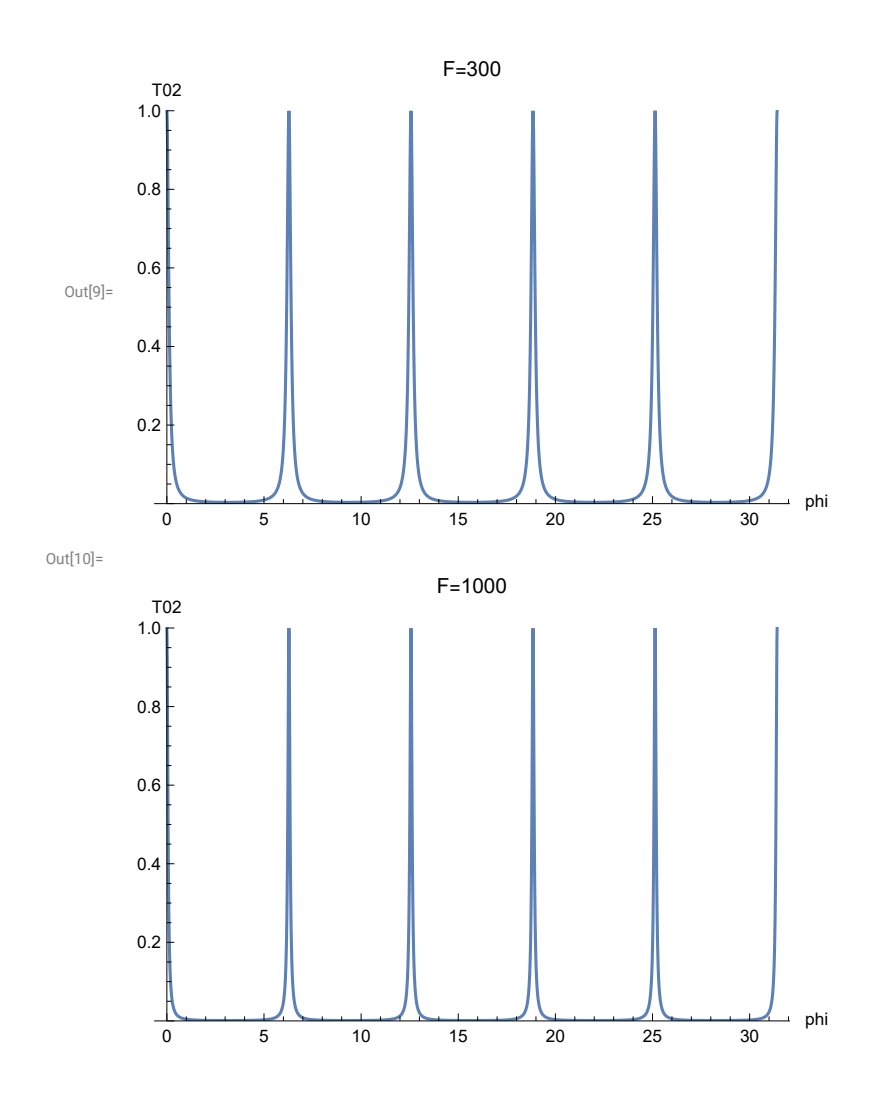